**EDV-Elektro-Service** Hazenmattztrazze 20 CH 4900 langenthal

# **Autodesk AutoCAD 2022 für Windows**

# **Lebenslange Aktivierung Keine zusätzlichen Gebühren in der Zukunft Sie erhalten die Software aktiviert**

Erleben Sie die erweiterte Automatisierung mit Autodesk AutoCAD 2022 AutoCAD® Die Software für 2022 umfasst branchenspezifische Toolsets, eine verbesserte vernetzte Erfahrung über Plattformen und Autodesk-Produkte hinweg sowie neue Automatisierungen wie Count.

AutoCAD ist eine CAD-Software für computergestützte Konstruktionen, auf die sich Architekten, Ingenieure und Baufachleute verlassen, um präzise 2D- und 3D-Zeichnungen zu erstellen ®

- Entwerfen, Kommentieren und Entwerfen von 2D-Geometrie und 3D-Modellen mit Volumenkörpern, Flächen und Netzobjekten
- Automatisieren Sie Aufgaben wie das Vergleichen von Zeichnungen, das Zählen, das Hinzufügen von Blöcken, das Erstellen von Zeitplänen und vieles mehr.
- Sparen Sie Zeit mit den spezialisierten Werkzeugen in Autodesk AutoCAD 2022
- AutoCAD enthält branchenspezifische Toolsets für Architektur, Maschinenbau, Elektrokonstruktion und mehr mit Funktionen und intelligenten Objekten, mit denen Sie Zeit sparen können.\*
- Architektur-Toolset Steigerung der Gesamtproduktivität um bis zu 61 %
- Elektrisches Werkzeugset Steigerung der Gesamtproduktivität um bis zu 95 %
- Mechanischer Werkzeugsatz Steigerung der Gesamtproduktivität um bis zu 55 %
- MEP-Toolset Bis zu 85 % Steigerung der Gesamtproduktivität
- Toolset "Karte 3D" Bis zu 60 % Steigerung der Gesamtproduktivität
- Toolset "Raster-Design" Steigerung der Gesamtproduktivität um bis zu 48 %
- Plant 3D-Toolset Steigerung der Gesamtproduktivität um bis zu 74 %

# **Spur**

Sicheres Überprüfen und direktes Hinzufügen von Feedback zu einer DWG-Datei, ohne die vorhandene Zeichnung zu ändern. (Video: 1:55 Min.)

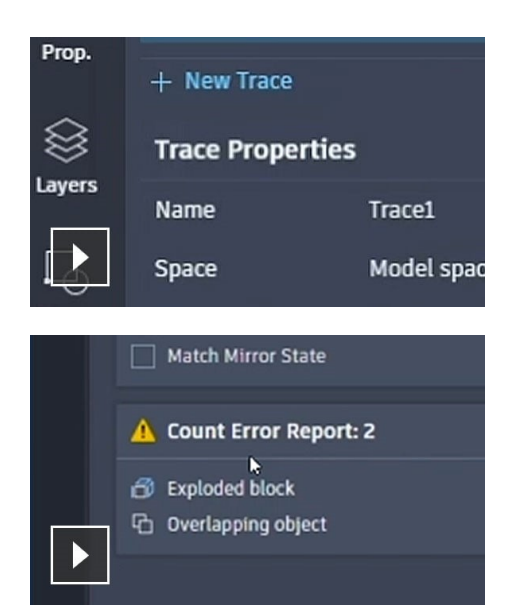

# **NEU Zählen**

Automatisieren Sie das Zählen von Blöcken oder Geometrie mit dem Befehl COUNT. (Video: 1:37 Min.)

#### **NEU Freigeben**

Senden Sie eine kontrollierte Kopie Ihrer Zeichnung an Teamkollegen und Kollegen, damit sie von überall aus darauf zugreifen können. (Video: 59 Sek.)

#### **NEU Übertragen auf Autodesk AutoCAD 2022 Docs**

Übertragen Sie Ihre CAD-Zeichnungsblätter als PDF-Dateien aus AutoCAD in Autodesk Docs. (Video: 1:49 Min.)

#### **NEU Schwebende Fenster**

Ziehen Sie Zeichnungsfenster weg, um sie nebeneinander oder auf mehreren Monitoren in derselben Instanz von AutoCAD anzuzeigen. (Video: 1:04 Min.)

#### **Leistungsverbesserungen**

Erleben Sie eine schnellere Leistung, auch beim Plotten und bei 3D-Grafiken.

# **Zeichnungsverlauf in Autodesk AutoCAD 2022**

Vergleichen Sie vergangene und aktuelle Versionen einer Zeichnung und sehen Sie die Entwicklung Ihrer Arbeit. (Video: 2:16 Min.)

#### **Xref-Vergleich**

Vergleichen Sie zwei Versionen einer DWG-Datei einschließlich externer Referenzen (XRefs). (Video: 2:05 Min.),

#### **Schnelle Messung**

Zeigen Sie alle Messungen in der Nähe in einer Zeichnung an, indem Sie einfach mit der Maus darüber fahren. (Video: 37 Sek.)

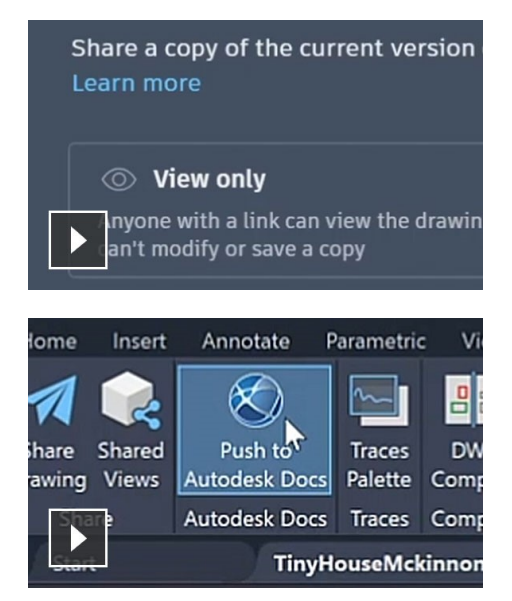

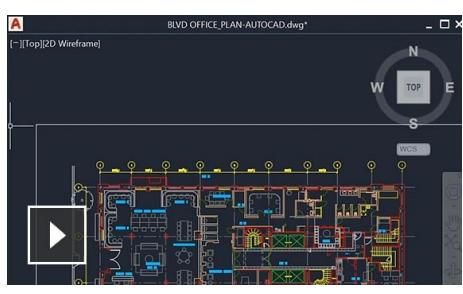

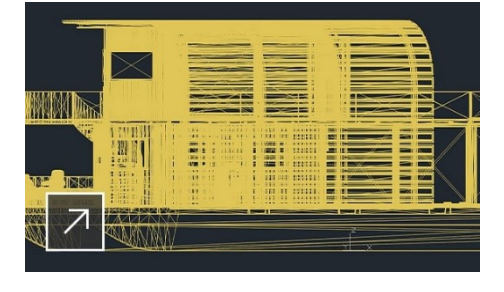

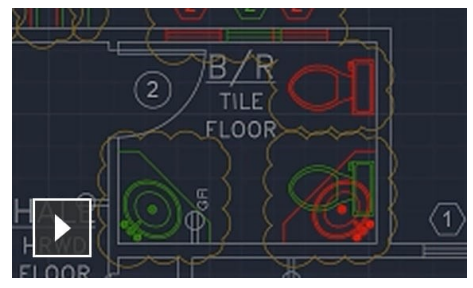

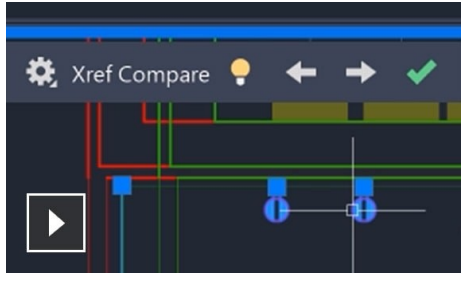

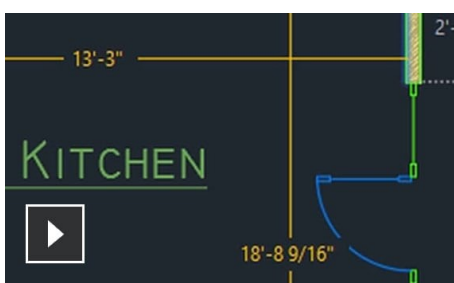

#### **Cloud-Speicher-Konnektivität**

Greifen Sie mit der Autodesk Cloud sowie mit führenden Cloud-Speicheranbietern auf jede DWG-Datei<sup>™</sup> in AutoCAD zu.

# **2D-Zeichnungen, -Zeichnungen und - Anmerkungen in Autodesk AutoCAD 2022**

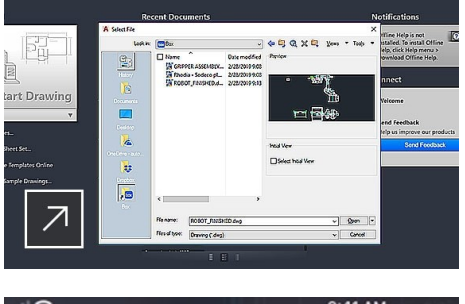

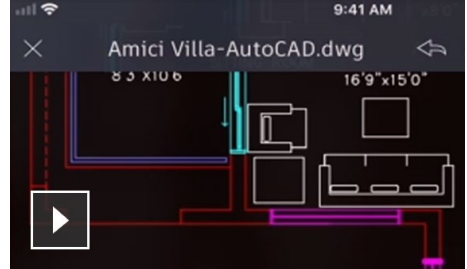

#### **Texteinstellungen**

Erstellen Sie ein- oder mehrzeiligen Text (mtext) als einzelnes Textobjekt. Formatieren Sie den Text, die Spalten und die Begrenzungen.

#### **Dimensionen**

Automatisches Erstellen von Bemaßungen. Bewegen Sie den Mauszeiger über ausgewählte Objekte, um eine Vorschau zu erhalten, bevor Sie sie erstellen.

#### **Führer**

Erstellen Sie Führungslinien mit einer Vielzahl von Inhalten, einschließlich Text oder Blöcken. Formatieren Sie auf einfache Weise Führungslinien und definieren Sie Stile.

#### **Mittellinien und Mittelmarkierungen**

Erstellen und bearbeiten Sie Mittellinien und Mittelmarkierungen, die automatisch verschoben werden, wenn Sie die zugeordneten Objekte verschieben.

#### **Tabellen**

Erstellen Sie Tabellen mit Daten und Symbolen in Zeilen und Spalten, wenden Sie Formeln an und verknüpfen Sie sie mit einer Microsoft Excel-Tabelle.

#### **Revisionswolken**

Zeichnen Sie Revisionswolken um neue Änderungen in einer Zeichnung, um Ihre Aktualisierungen schnell zu identifizieren.

#### **Ansichten**

Speichern Sie Ansichten nach Namen, um einfach zu einer bestimmten Ansicht zurückzukehren, um sie schnell zu referenzieren oder auf Layout-Ansichtsfenster anzuwenden.

#### **Layouts**

Geben Sie die Größe des Zeichnungsblatts an, fügen Sie ein Schriftfeld hinzu, und zeigen Sie mehrere Ansichten des Modells an.

#### **Felder**

Verwenden Sie Felder in Textobjekten, um Text anzuzeigen, der automatisch aktualisiert werden kann, wenn sich der Feldwert ändert.

#### **Datenverknüpfung**

Ermöglichen Sie gleichzeitige Aktualisierungen, indem Sie eine Live-Verknüpfung zwischen einer Microsoft Excel-Tabelle und einer Tabelle in Ihrer Zeichnung erstellen.

#### **Datenextraktion**

Extrahieren Sie Informationen aus Objekten, Blöcken und Attributen, einschließlich Zeichnungsinformationen.

### **Dynamische Blöcke**

Verleihen Sie Ihren Blockreferenzen Flexibilität und Intelligenz, einschließlich der Änderung von Form, Größe oder Konfiguration.

### **Felder**

Erstellen und ändern Sie Objekte in kreisförmigen oder rechteckigen Mustern oder entlang eines Pfads.

Parametrische Randbedingungen

Wenden Sie geometrische und bemaßte Randbedingungen an, um die Beziehungen zwischen der Zeichnungsgeometrie beizubehalten.

### **Säubern**

Entfernen Sie mehrere nicht benötigte Objekte auf einmal mit einfacher Auswahl und Objektvorschau.

# **3D-Modellierung und Visualisierung**

### **Modellierung von Volumenkörpern, Flächen und Netzen**

Erstellen Sie realistische 3D-Modelle Ihres Designs mit einer Kombination aus Volumen-, Flächen- und Netzmodellierungswerkzeugen.

# **3D-Navigation (Umlaufbahn, ViewCube, Rad)**

Verwenden Sie 3D-Anzeige- und Navigationswerkzeuge, um ein 3D-Modell zu umkreisen, zu schwenken, zu gehen und zu fliegen, um Ihr Design zu präsentieren.

#### **Visuelle Stile**

Wenden Sie visuelle Stile an, um die Anzeige von Kanten, Beleuchtung und Schattierung Ihres 3D-Modells zu steuern.

#### **Schnittebenen**

Erstellen Sie Schnittebenen, um Querschnittsansichten durch Volumenkörper, Flächen, Netze oder Bereiche anzuzeigen.

#### **Wiedergabe**

Wenden Sie Beleuchtung und Materialien an, um Ihren 3D-Modellen ein realistisches Aussehen zu verleihen und Ihre Entwürfe zu kommunizieren.

#### **Cloud-Rendering**

Mit Autodesk AutoCAD 3 können Sie 2022D-Modelle online rendern, ohne Rechenleistung oder Speicherplatz auf Ihrem lokalen Computer zu verbrauchen.

# **Punktwolken**

Hängen Sie Punktwolkendateien an, die von 3D-Laserscannern oder anderen Technologien erfasst wurden, um sie als Ausgangspunkt für Ihre Entwürfe zu verwenden.

# **Modelldokumentation**

Generieren Sie 2D-Zeichnungen, einschließlich Basis-, Projektions-, Schnitt- und Detailansichten aus 3D-Modellen.

*Wir bemühen uns um eine hohe Kundenzufriedenheit. Support Leistung: Per E-Mail oder Telefon, auch ausserhalb der Bürozeiten.*

*Bearbeitung: E-Mail Versand am selben Tag nach Zahlungseingang.* **Zahlung per Bank / TWINT od. PayPal siehe End-Mail**